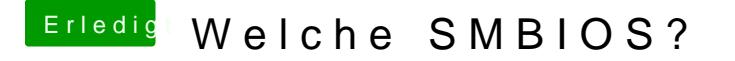

Beitrag von F0lo0s vom 16. Juli 2020, 12:35

Wenn ich das im Clover Configurator anpasse, geht dann alles ohne Proble wahrscheinlich, dass ich nicht mehr in macOS reinkomme?